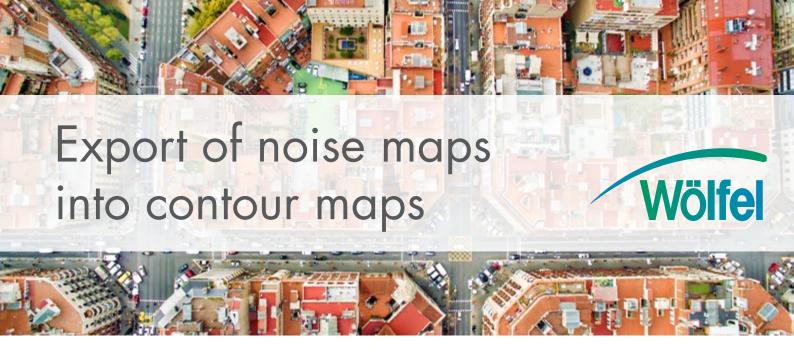

## ArcGIS Export of noise maps into contour maps

Old IMMI versions allowed exporting grid data to ArcGIS as points, segments or open isolines at defined level intervals. This export function has been extended. The contour maps option now additionally allows exporting grids as areas with closed polylines.

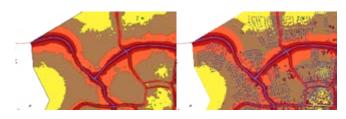

Display of grid and contour maps in IMMI

- Graphical display of contour maps
- Additional functions
  - Smoothing of contour lines (reduction of nodes)
  - Löschen von sehr kleinen Konturflächen
- Deletion of very small contour maps
- Export to ArcGIS (.shp, .dbf, .shx)

This function is available for the Standard, Plus and Premium expansion versions of IMMI.

## **Performance features**

- Creation of contour maps for selected time periods
- Creation of contour maps for user-defined color scales and level intervals